# IOWA STATE UNIVERSITY **Center for Nondestructive Evaluation**

# A Framework for Solid Modeling and Structural Analysis of Composites with Defects **JUNE 2017**

**Onur Rauf Bingol Bryan Schiefelbein Robert J. Grandin Stephen D. Holland Adarsh Krishnamurthy**

The framework consists of 3 components:

- **1. CAD Model Builder** is responsible for generating the geometrical representations of the composite laminates. It also creates concrete representations of defects such as delaminations.
- **2. FE Model Builder** is capable of using the geometrical representations to generate a finite element simulation model with appropriate FE mesh and boundary conditions.
- **3. Model Builder API** is responsible for managing user inputs, converting data, and automatic code generation.

We would like to thank William Winfree and Cheryl Rose from NASA for their valuable input and support for this project. We also would like to thank Ronald Roberts from CNDE at Iowa State University for the UT scans and the initial data. This project is a part of NASA Advanced Composites Project.

of indentation damage through the composite.

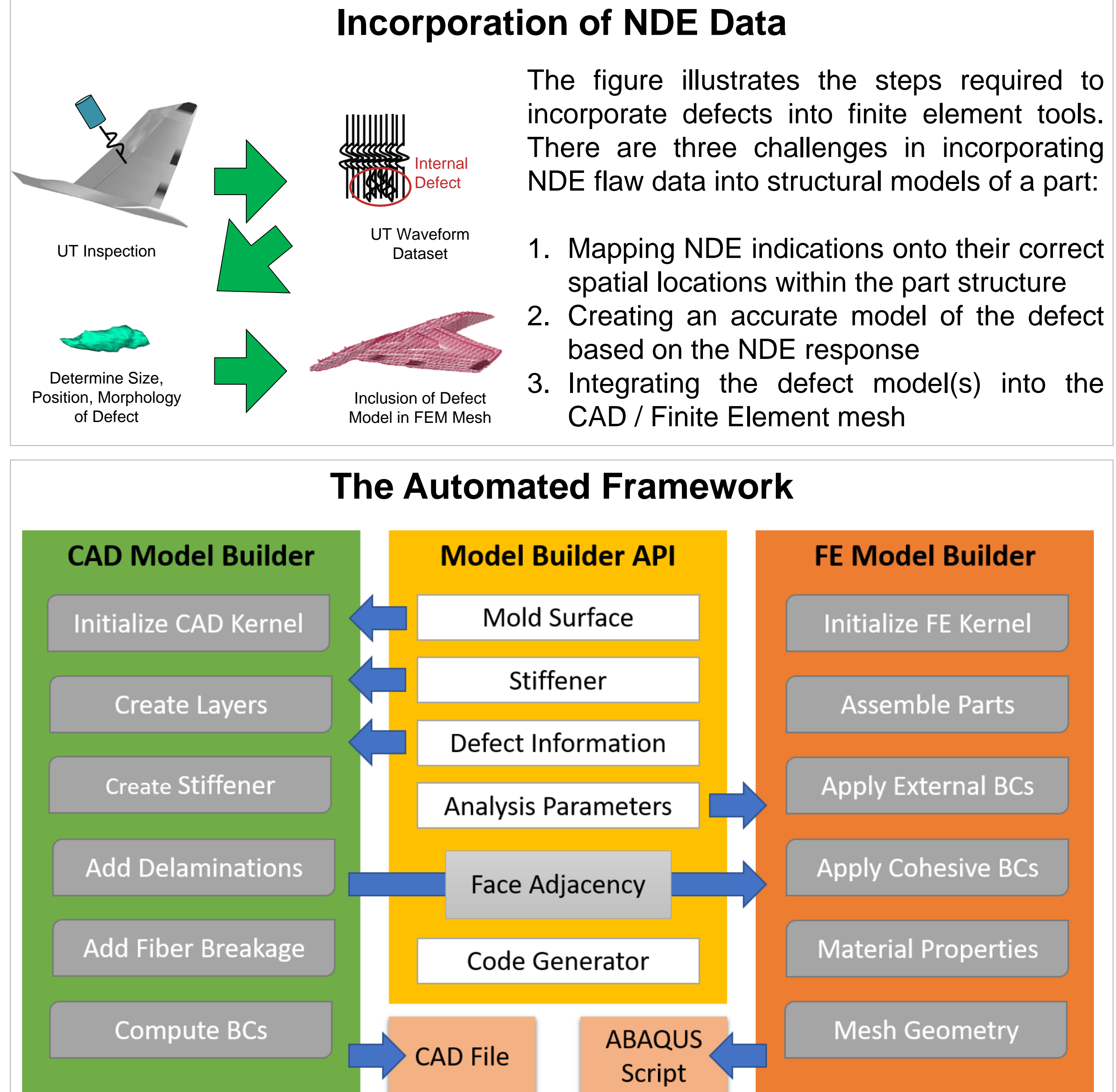

scan at CNDE.

We have a working proof-of-concept for both CAD and FE model builders. These model builders will be improved to handle more complicated structures and various other types of delaminated surfaces.

- 
- 
- 

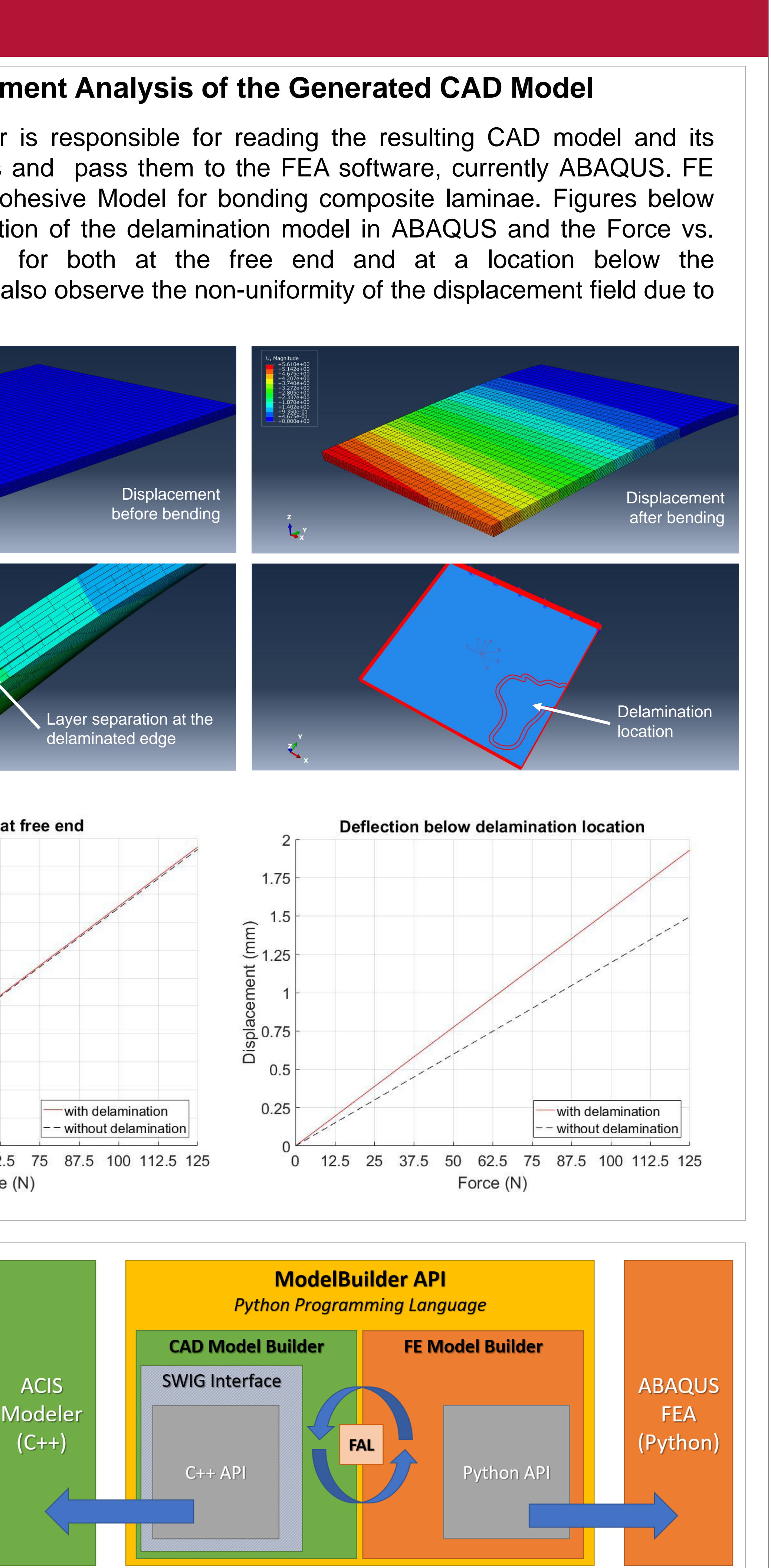

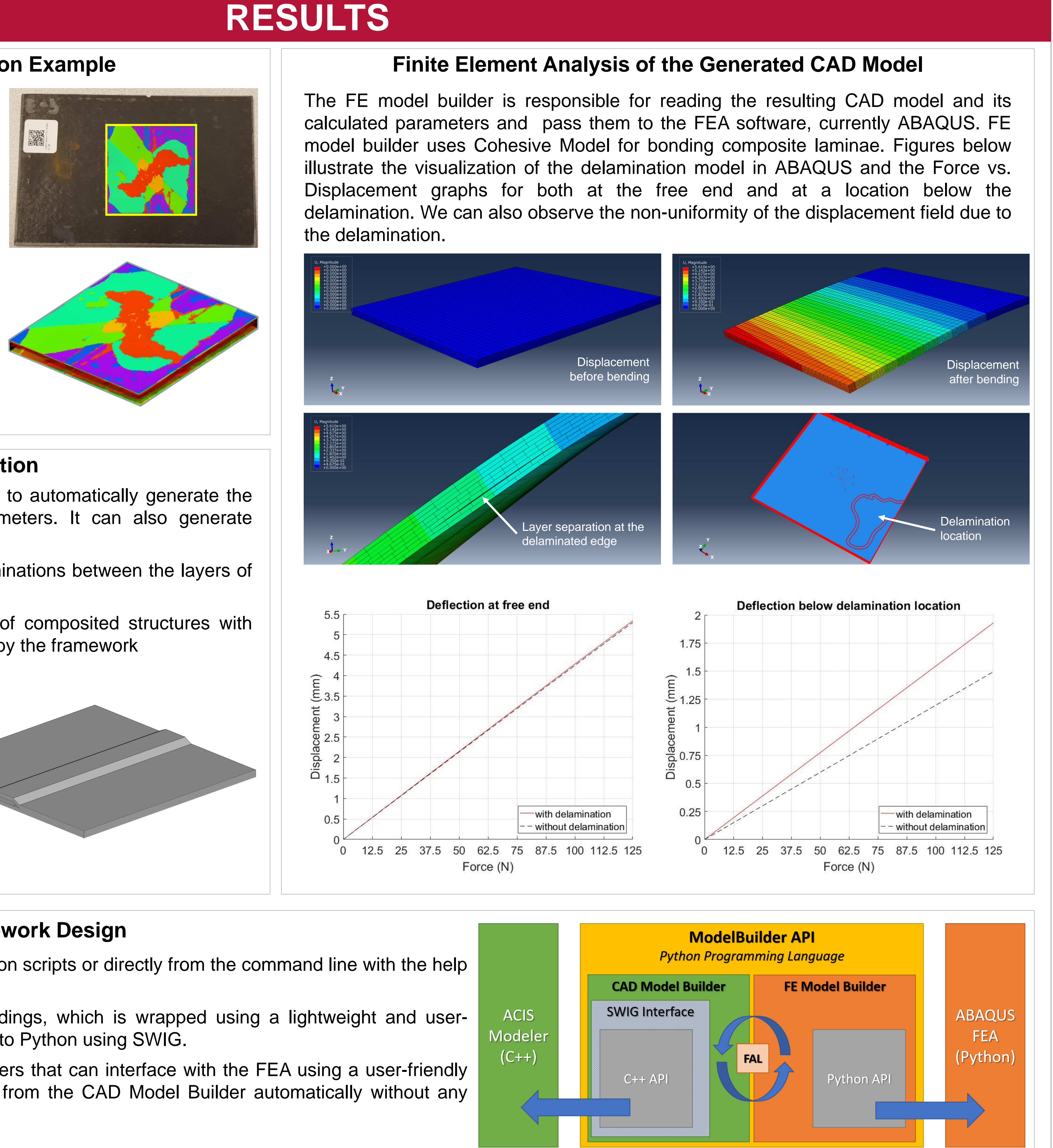

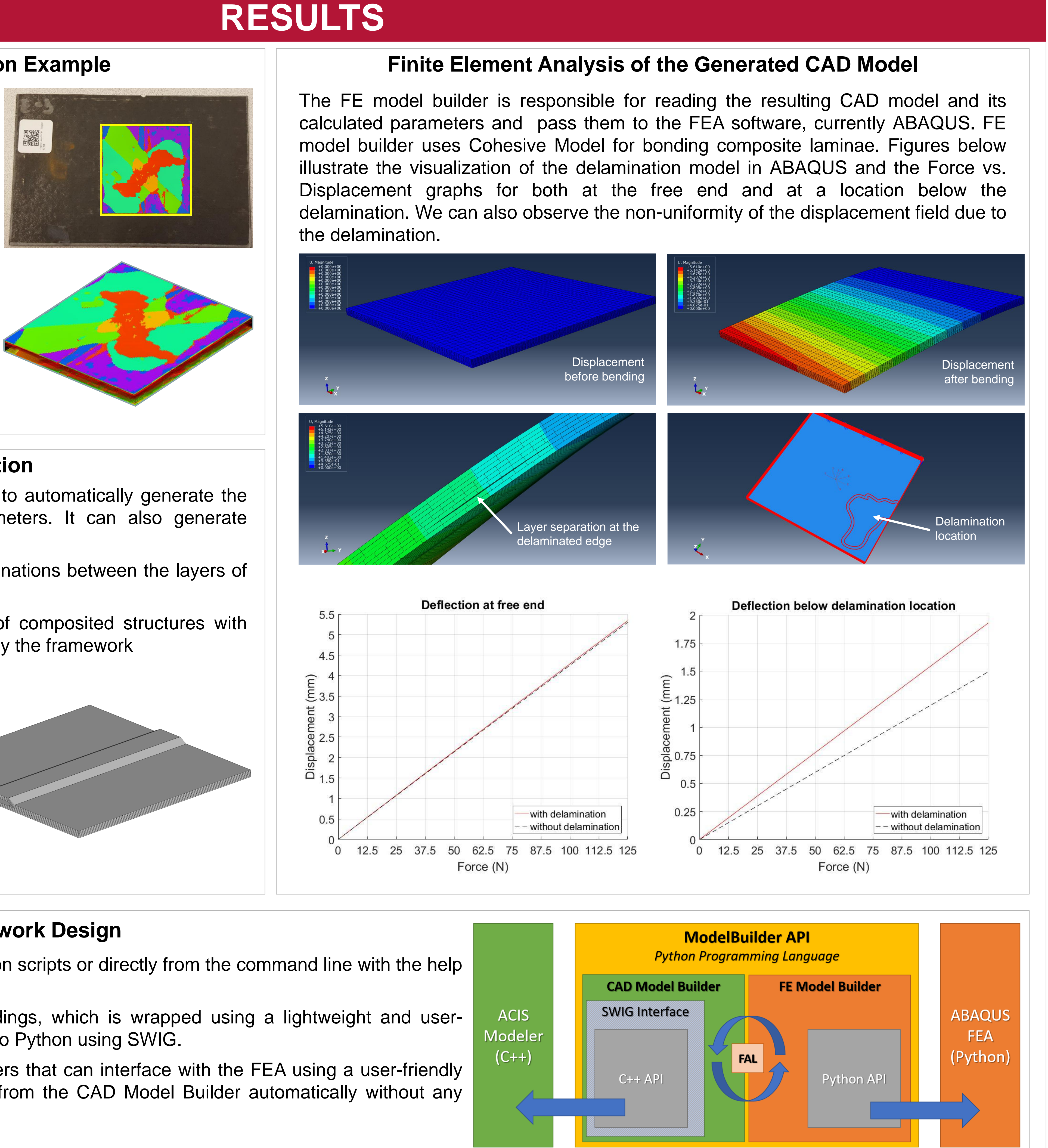

### **FUTURE WORK**

### **ACKNOWLEDGEMENTS**

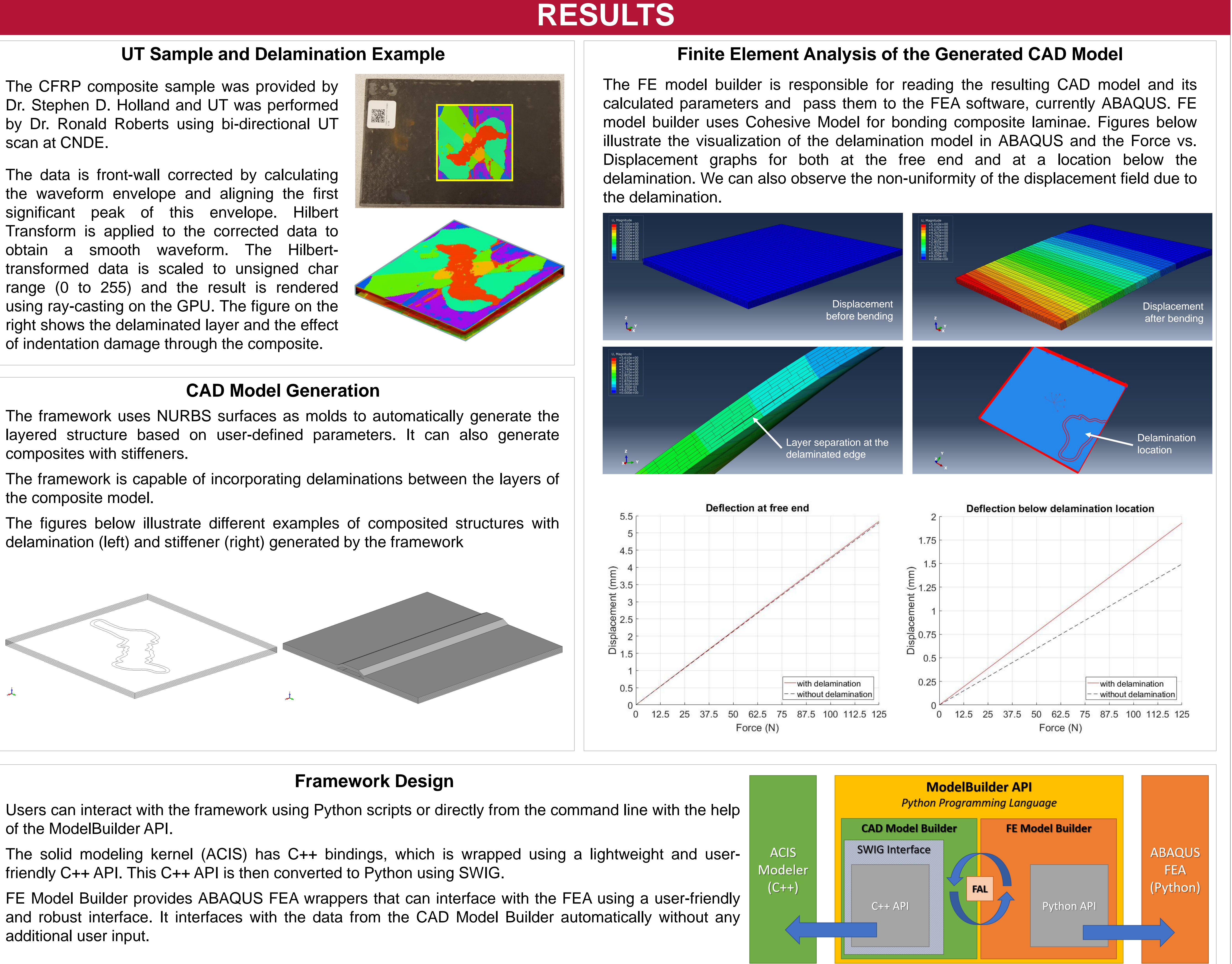

## **METHODS**

Fiber-reinforced composites are widely used in aerospace industry due to their combined properties of high strength and low weight. However, owing to their complex structure, it is difficult to assess the impact of manufacturing defects and service damage on their residual strength. While ultrasonic NDE is the preferred method to identify the presence of defects in composites, there are no accurate ways to model the damage and evaluate the structural integrity of composites.

We are developing **an automated framework** to incorporate flaws measured by ultrasonic testing (UT) into finite element (FE) models of composites with nontrivial geometry. These models will be useful for structural analysis to aid in assessing their residual life and make informed decisions regarding repairs.

### **MOTIVATION**